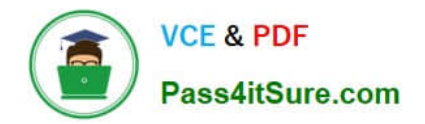

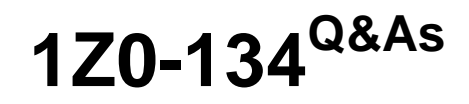

Oracle WebLogic Server 12c: Advanced Administrator II

# **Pass Oracle 1Z0-134 Exam with 100% Guarantee**

Free Download Real Questions & Answers **PDF** and **VCE** file from:

**https://www.pass4itsure.com/1z0-134.html**

100% Passing Guarantee 100% Money Back Assurance

Following Questions and Answers are all new published by Oracle Official Exam Center

**C** Instant Download After Purchase

- **83 100% Money Back Guarantee**
- 365 Days Free Update
- 800,000+ Satisfied Customers

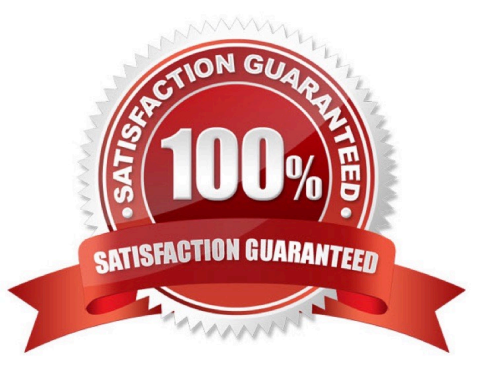

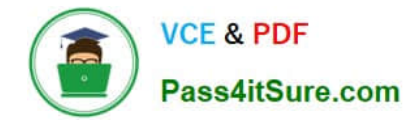

# **QUESTION 1**

You need to make sure that a JMS Message never expires.

What value should you set for the JMSExpiration header? (Choose the best answer.)

A. 0

- B. 999
- C. 1000
- D. 1

Correct Answer: A

WebLogic JMS calculates the JMSExpiration value as the sum of the application\\'s time-to-live and the current GMT. If the application specifies time-to-live as 0, JMSExpiration is set to 0, which means the message never expires.

Reference: https://docs.oracle.com/cd/E13222\_01/wls/docs90/jms/fund.html

# **QUESTION 2**

You are configuring the principals needed to fulfill the security requirements of an application within a sandbox environment that uses the WebLogic Server-embedded LDAP server.

The given security requirements provided have outlined the following facts about some test principals:

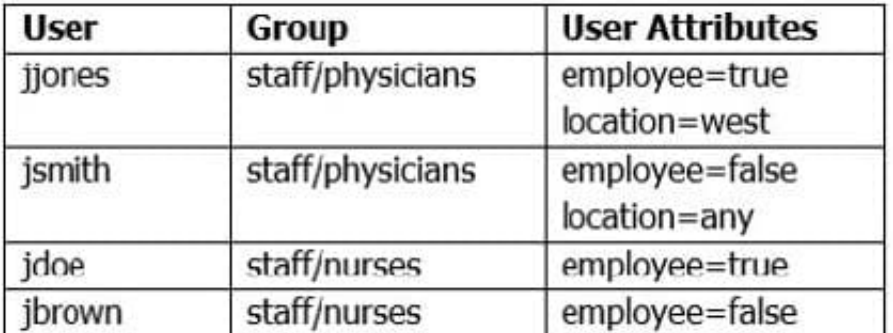

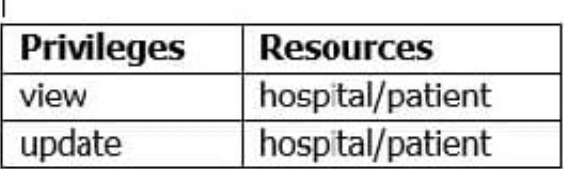

One security requirement states that internal patient data can be viewed only by physicians who are employees.

What is an appropriate way to fulfill this security requirement from a principal perspective using the provided information?

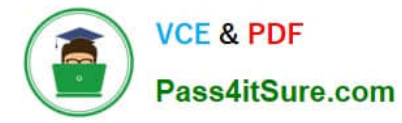

A. Create an authorization policy that grants access if a user is a member of the physicians group and their employee attribute is true, bypassing the use of a role entirely.

B. Create an ACL that grants access if a user is a member of the physicians group and their employee attribute is true, bypassing the use of a role entirely.

C. Create authorization policies for individual users whose employee attribute is true creating a constraint-only model, bypassing the use of a role entirely.

D. Create an authorization policy that denies access if a user is a member of the physicians group and their employee attribute is false, bypassing the use of a role entirely.

Correct Answer: B

Security policies replace access control lists (ACLs) and answer the question "Who has access to a WebLogic resource?".

You assign security policies to any of the defined WebLogic resources (for example, an EJB resource or a JNDI resource) or to attributes or operations of a particular instance of a WebLogic resource (an EJB method or a servlet within a Web application). If you assign a security policy to a type of WebLogic resource, all new instances of that resource inherit that security policy. Security policies assigned to individual resources or attributes override security policies assigned to a type of WebLogic resource.

Reference: https://docs.oracle.com/cd/E24329\_01/web.1211/e24446/security.htm#INTRO243

## **QUESTION 3**

What does the WLST command pwd() do?

- A. Displays the current location in the configuration or runtime bean hierarchy.
- B. Displays the location in the file system where the current WLST session was launched.
- C. Initiates an operation to change the current WLST user\\'s password.
- D. Prints the name of the current domain.
- E. Prints the name of the current server.

Correct Answer: A

The pwd command displays the current location in the configuration or runtime bean hierarchy.

This command is useful when you have turned off the prompt display of the path information using the prompt command.

Reference: https://docs.oracle.com/cd/E13222\_01/wls/docs92/config\_scripting/reference.html#wp1175219

#### **QUESTION 4**

You are required to configure a Coherence cluster for a WebLogic domain. Review the image below for the architecture of the WebLogic domain.

**https://www.pass4itsure.com/1z0-134.html VCE & PDF** 2024 Latest pass4itsure 1Z0-134 PDF and VCE dumps Download Pass4itSure.com **Managed Coherence Managed Coherence Managed Coherence** server server server CLASS **CLASS WebLogic Cluster** Managed Coherence **Managed Coherence Managed Coherence** server server **SPEVEL CANAL** WORLD **WAR WebLogic Cluster** 

The configuration represents the following:

Two WebLogic clusters of n number of servers each One cluster contains an EAR deployment that contains a WAR module and a GAR module One cluster contains a GAR deployment Application data flows into the cluster with the EAR deployment and then to the cluster with the standalone GAR deployment

Based on this configuration, what is the typical configuration of a Coherence cluster for this domain?

A. Single Coherence cluster that includes both WebLogic clusters. EAR cluster is storage-disabled. GAR cluster is storage-enabled.

B. Single Coherence cluster that includes both WebLogic clusters/ EAR cluster is storage-enabled. GAR cluster is storage-disabled.

C. A Coherence cluster for each WebLogic cluster. EAR and GAR clusters use a replicated topology with storage enabled.

D. Single Coherence cluster that includes both WebLogic clusters. EAR and standalone GAR clusters are both storageenabled.

Correct Answer: A

A Coherence cluster can contain any number of managed Coherence servers. The servers can be standalone managed servers or can be part of a WebLogic Server cluster that is associated with a Coherence cluster.

\*

storage-disabled ?a managed Coherence server that is not responsible for storing data and is used to host Coherence applications (cache clients). A Coherence application GAR is packaged within an EAR and deployed on storagedisabled managed Coherence servers.

\*

storage-enabled ?a managed Coherence server that is responsible for storing data in the cluster. Coherence applications are packaged as Grid ARchives (GAR) and deployed on storage-enabled managed Coherence servers.

Reference: https://docs.oracle.com/middleware/1212/wls/CLUST/coherence.htm#CLUST660

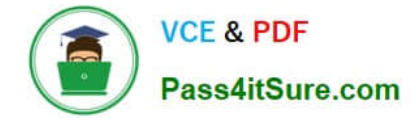

## **QUESTION 5**

You have defined Uniform Distributed Destination (UDD) topics targeted to multiple JMS servers. Which three statements are correct about UDDs? (Choose three.)

- A. UDDs guarantee the order of messages.
- B. UDDs increase the overall availability of JMS.
- C. Weight-based load balancing policy distributes messages evenly to servers with preassigned weights.
- D. JMS destinations do not need to run on each server in a cluster.
- E. You no longer need to create or designate destination members.
- Correct Answer: BDE

Reference: https://docs.oracle.com/cd/E13222\_01/wls/docs103/jms/dds.html

#### **QUESTION 6**

You want to create a WebLogic Server (WLS) Work Manager with a Response Time Request Class of one second. You start to create the following WLST script:

```
connect ('weblogic', 'weblogic1','t3://localhost:7010')
edit()startEdit()
cd('edit:/SelfTuning/wls domain/WorkManagers')
create('MyWorkManager')
cd('MyWorkManager')
cmo.addTarget(getMBean('/Servers/ManagedServer'))
cd('edit:/SelfTuning/wls domain/ResponseTimeRequestClasses')
create('MyResponseTime')
cd('MyResponseTime')
cmo.setGoalMs(1000)
### Missing Sequence Here ###
save()activate()
disconnect()
```
Which two can replace the missing sequence to finish this script? (Choose two.)

A. cmo.addTarget(getMBean(\\'/Servers/ManagedServer\\')) cd(\\'edit:/SelfTuning/wls\_domain/WorkManagers/MyWorkManager\\') cmo.setResponseTimeRequestClass(getMBean (\\'/SelfTuning/wls\_domain/ResponseTimeRequestClasses/MyResponseTime\\'))

```
B. managedServer=getMBean(\\'/Servers/ManagedServer\\') cmo.addTarget(managedServer)
cmo.setWorkManaqer(getMBean(\\'/SelfTuning/wls_domain/WorManagers/MyWorkManager\\'))
```
C. cd(\\'edit:/Servers/ManagedServer\\') cmo.addTarget(getMBean (\\'/SelfTuning/wls\_domain/ResponseTimeRequestClasses/MyResponseTime\\')) cmo.addTarget

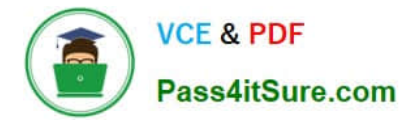

(getMBean(\\'/SelfTuning/wls\_domain/WorkManagers/MyWorkManager\\'))

D. managedServer=getMBean(\\'/Servers/ManagedServer\\') cmo.addTarget(managedServer) cd(\\'edit:/SelfTuning/wls\_domain/WorkManagers/MyWorkManager\\') cmo.setResponseTimeRequestClass(getMBean (\\'/SelfTuning/wls\_domain/ResponseTimeRequestClasses/MyResponseTime\\'))

E. cmo.addTarqet(\\'/Servers/ManagedServer\\') cd(\\'/SelfTuning/wls\_domain/WorkManagers/MyWorkManager\\') cmo.setResponseTimeRequestClass (\\'/SelfTuning/wls\_domain/ResponseTimeRequestClasses/MyResponseTime\\')

Correct Answer: AD

Reference: http://docs.oracle.com/cd/E12839\_01/apirefs.1111/e13952/pagehelp/ J2EEappworkresponsetimerequestclassconfigtitle.html

## **QUESTION 7**

What is the difference between a WebLogic Diagnostic Framework (WLDF) watch and a notification? (Choose the best answer.)

A. A watch compares WLDF instrumentation data to a rule and sends a notification SMS text message.

B. A notification compares WebLogic log data to a rule and notifies a watch when the rule is true.

C. A notification compares WLDF instrumentation data to a rule and notifies a watch when the rule is true.

D. A watch compares WLDF metric data to a rule and triggers a certain notification action.

Correct Answer: D

Reference: https://docs.oracle.com/middleware/1212/wls/WLDFC/config\_notifications.htm

## **QUESTION 8**

Examine the domain diagram: Assume all servers are up and running and you have just started an offline WLST interactive session. Assume further that the username/password "weblogic/Welcome1" maps to a valid administrator.

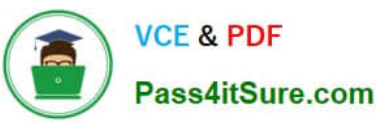

# TestDomain

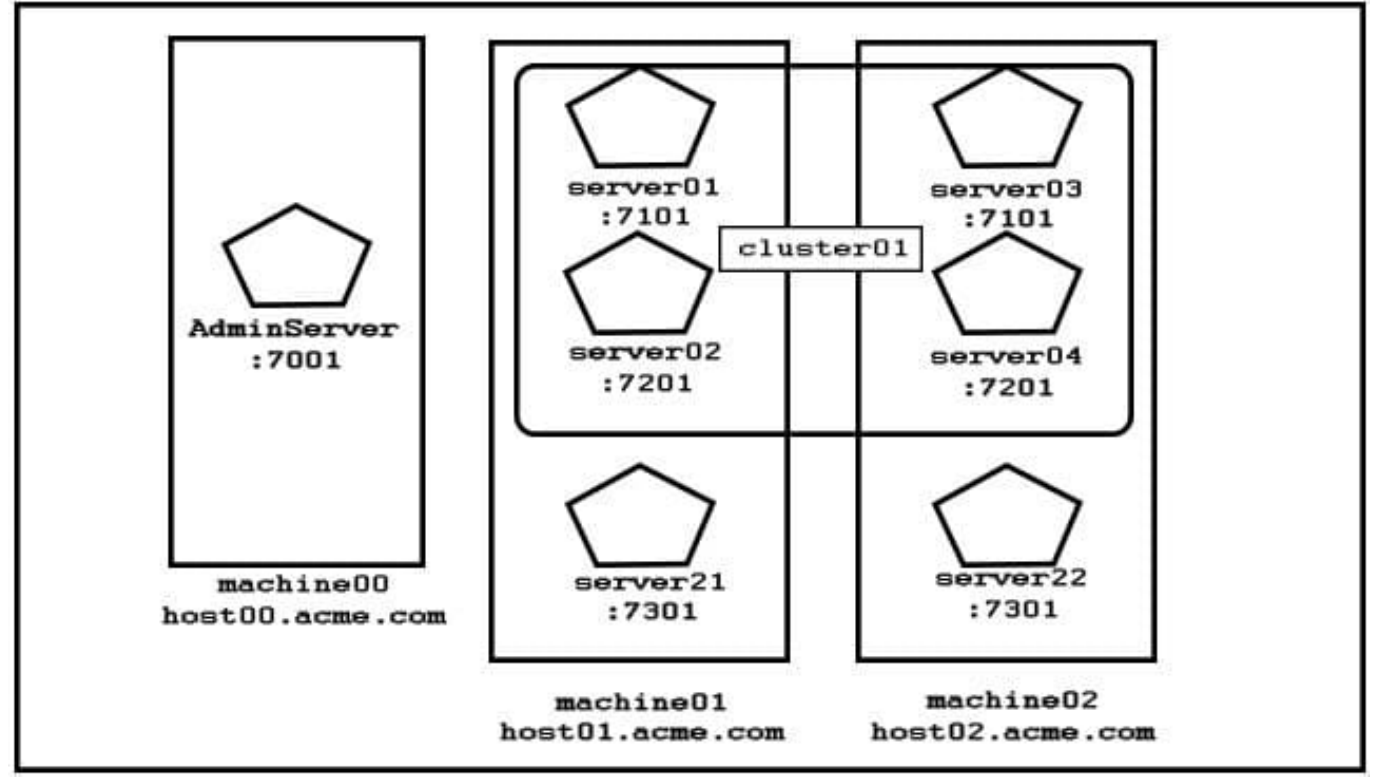

You type two lines of WLST code: connect(`weblogic\\',`Welcome1\\',`host02.acme.com:7101\\') print cmo.getType() + `:\\' + cmo.getName()

What will be printed? (Choose the best answer.)

- A. Domain:TestDomain
- B. DomainRuntime:server03
- C. Server:server03
- D. Machine:machine02
- E. Session:weblogic
- Correct Answer: A

Example: The following example displays information about the current MBean, cmo.

wls:/mydomain/serverConfig> cmo.getType() `Domain\\'

Reference: https://docs.oracle.com/cd/E13222\_01/wls/docs92/config\_scripting/reference.html

# **QUESTION 9**

Which three considerations do you need to keep in mind while configuring a JMS file store in order to ensure the highest possible performance? (Choose three.)

- A. Privilege local disks over remotely mounted disks.
- B. Compress the file store when there are no more messages.
- C. Select the cache-flush synchronous write policy.
- D. Dedicate one disk for all file stores.
- E. Set MessagesMaximum in your JMS destinations.

Correct Answer: ABD

Reference: https://docs.oracle.com/middleware/1212/wls/PERFM/storetune.htm#PERFM231

## **QUESTION 10**

A client application asynchronously receives the message sent to a JMS Queue. The client is going to send a response to the sender.

Which two JMS Header fields from the original message are used to send the response? (Choose two.)

- A. JMSResponseMode
- B. JMSTimeStamp
- C. JMSDeliveryMode
- D. JMSCorrelationID
- E. JMSReplyTo

Correct Answer: DE

Reference: https://docs.oracle.com/cd/E19798-01/821-1841/6nmq2cpoq/index.html

### **QUESTION 11**

One server in your WebLogic domain is experiencing a problem. You want to use the WebLogic Diagnostic

Framework (WLDF) to diagnose the problem. The default built-in WLDF module is currently configured on

the server, but it does not capture the metrics you need.

You have the following requirements:

You do not want to delete the existing module.

You want to minimize metric data output while troubleshooting the issue.

You want to focus your analysis on only the server that is experiencing the problem.

What WLDF configuration would achieve this result? (Choose the best answer.)

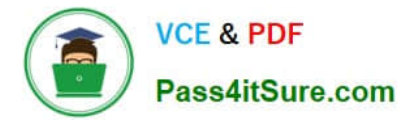

A. Create a new module and add metrics to it, target the new module to the server with the problem, and then activate the new module alongside the existing module.

B. Deactivate the existing module, create a new module and add metrics to it, set an instance parameter to the server with the problem, and then activate the new module.

C. Deactivate the existing module, create a new module and add metrics to it, target the new module to the cluster with the problem, and then activate the new module.

D. Deactivate the existing module, create a new module and add metrics to it, target the new module to the server with the problem, and then activate the new module.

Correct Answer: A

## **QUESTION 12**

You successfully configured a new dynamic cluster but haven\\'t launched any of the dynamic servers. You want to change the configuration for one specific server.

Which parameter can you modify for that server before starting up the dynamic clustered servers for the first time?

- A. listen port number of individual dynamic servers
- B. machine name that hosts a dynamic server
- C. dynamic server name
- D. replication groups E. No parameters can be modified.

Correct Answer: E

A dynamic server is a server instance that has not been individually configured but instead gets its configuration from a server template.

Reference: http://docs.oracle.com/middleware/1212/wls/WLACH/taskhelp/clusters/ CreateDynamicClusters.html

## **QUESTION 13**

You are tasked with creating an Extension Template for an existing domain.

What are three options that are presented during the extension creation process? (Choose three.)

- A. Use Domain as a Source
- B. Use Template as a Source
- C. Scripts and Files
- D. SQL Script Files
- E. Company Name

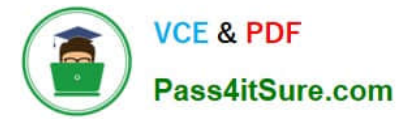

- F. Revision Number
- G. Creation Date
- H. Operating System requirement

Correct Answer: ABD

AB: The Select a Template Configuration Source window prompts you to choose the application template or domain directory from which you want to create an extension template.

D: The Import SQL Scripts window prompts you to add SQL scripts for each database that you expect to be used with the domains created from this template.

Reference: https://docs.oracle.com/cd/E13196\_01/platform/docs81/confgwiz/appbuild.html

### **QUESTION 14**

Which two statements are true about the role of cluster master in whole server migration? (Choose two.)

- A. There is exactly one cluster master in the cluster at a given point of time.
- B. The cluster master must host all the pinned services in the cluster.
- C. Any managed server in the cluster can serve as the cluster master.
- D. A cluster master must always be different from a singleton master.
- E. The cluster master must always be started with the node manager.

Correct Answer: AC

One server instance in a cluster that contains migratable servers acts as the cluster master and

orchestrates the process of automatic server migration, in the event of failure.

Any Managed Server in a cluster can serve as the cluster master, whether it hosts pinned services or not.

Note: Any server instance in the cluster can serve as the cluster master. When you start a cluster that

contains migratable servers, the first server to join the cluster becomes the cluster master and starts up the

cluster manager service. If a cluster does not include at least one migratable server, it does not require a

cluster master, and the cluster master service does not start up.

Reference: https://docs.oracle.com/cd/E12839\_01/web.1111/e13709/migration.htm#CLUST285

#### **QUESTION 15**

You manage an application that uses SAML tokens from a trusted voucher to provide single sign-on for virtual clients of your WebLogic domain. Your domain uses an identity assertion provider to manage this authentication.

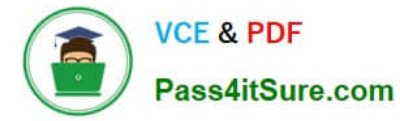

Clients are failing to authenticate. Client return codes and server log files do not include any useful information that can he used to discern where the issue lies.

What do you do to determine the problem?

A. Configure SAML and provider debugging, perform a test client request, and analyze the server logs for errors.

B. Inspect network packets to examine token data because, for security purposes, the server does not provide detailed information.

C. Configure the security debug log, perform a test client request, and analyze the log for errors.

D. Reorder the SAML identity asserter provider to determine if the problem is related to virtual users.

Correct Answer: A

You can enable debug scopes or attributes by passing them as options in the command that starts WebLogic Server. You can configure SAML debugging either through command line options by using the WebLogic Server Administration Console.

Reference: https://docs.oracle.com/middleware/1213/wls/SECMG/saml\_debug.htm#SECMG531

[Latest 1Z0-134 Dumps](https://www.pass4itsure.com/1z0-134.html) [1Z0-134 VCE Dumps](https://www.pass4itsure.com/1z0-134.html) [1Z0-134 Braindumps](https://www.pass4itsure.com/1z0-134.html)